## **SOLICITUD DE PLAZA A MÁSTER OFICIAL DE LA UCM CON TÍTULO DE SISTEMA EDUCATIVO AJENO AL EEES**

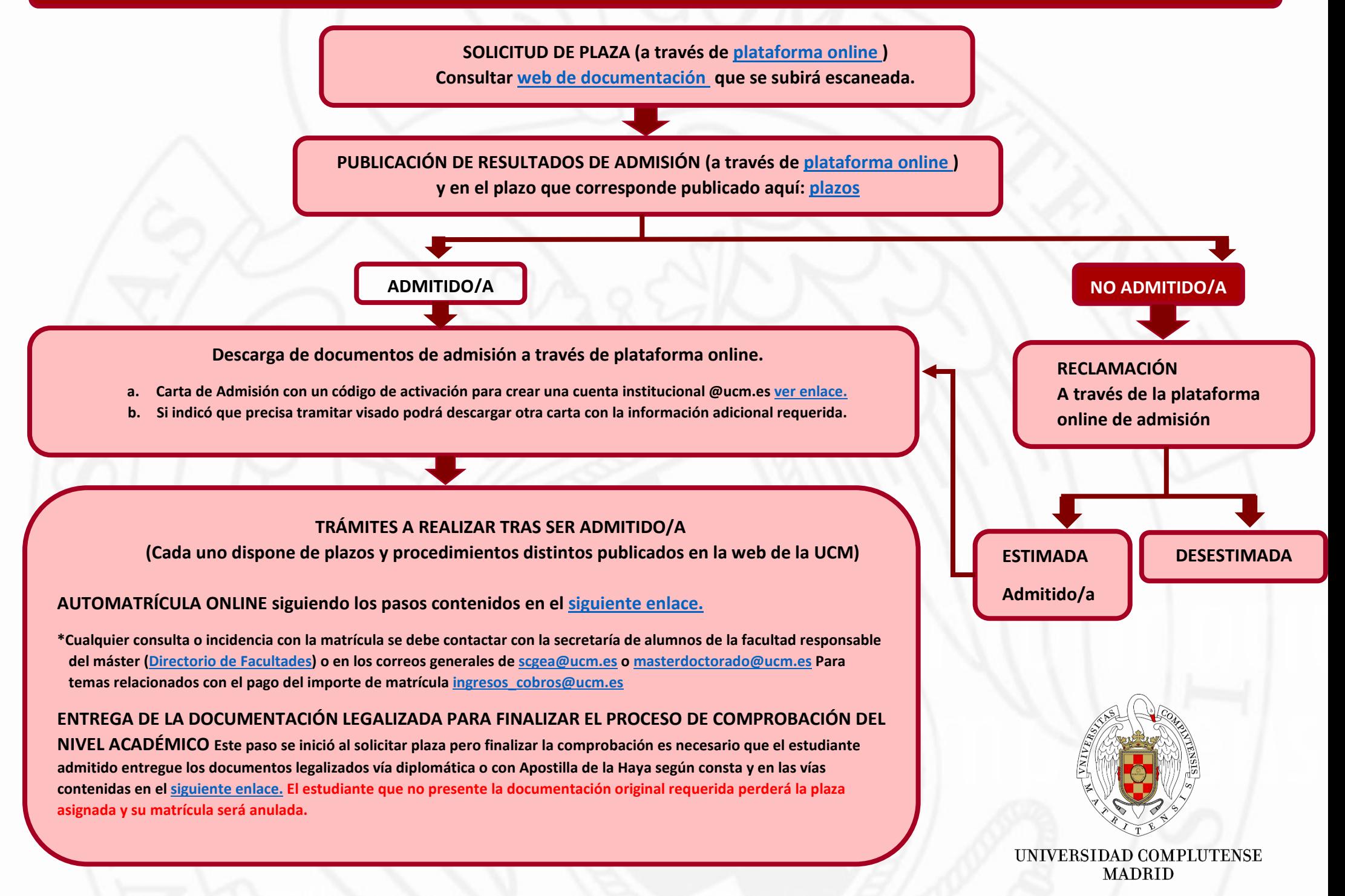